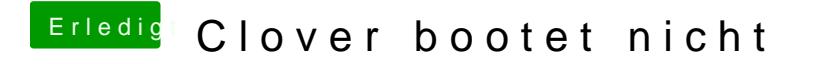

Beitrag von ralf. vom 11. November 2016, 18:54

Dann mal ganz anders und Den Bootloader NICHT in die EFI-Partition install